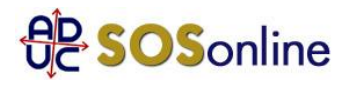

## 10 novembre 2020 0:00 Gestione minusvalenze

## Cari /e amici/e

l'anno scorso ho comprato delle azioni e quest'anno le ho vendute in perdita, adesso ho venduto dei BTP Italia comprati a 100 e venduti a 101,68 con plusvalenza, quindi, ho chiesto all'impiegato Unicredit se poteva applicarmi la compensazione fiscale tra la minusvalenza della vendita delle azioni e la plusvalenza della vendita delle obbligazioni vendute sopra 100 e lui mi ha detto che il sistema avrebbe applicato in automatico il conteggio, è vero? Grazie.

Franco, dalla provincia di GE

## **Risposta:**

In questi casi bisogna verificare il regime fiscale prescelto con il proprio intermediario. Gli intermediari italiani applicano solitamente il regime amministrato, a meno che non venga fatta esplicita richiesta per un regime diverso, dove effettuano le compensazioni tra le minus e le plusvalenze registrate.

----------------

Ha risposto Simone Pirito: https://www.aduc.it/info/pirito.php